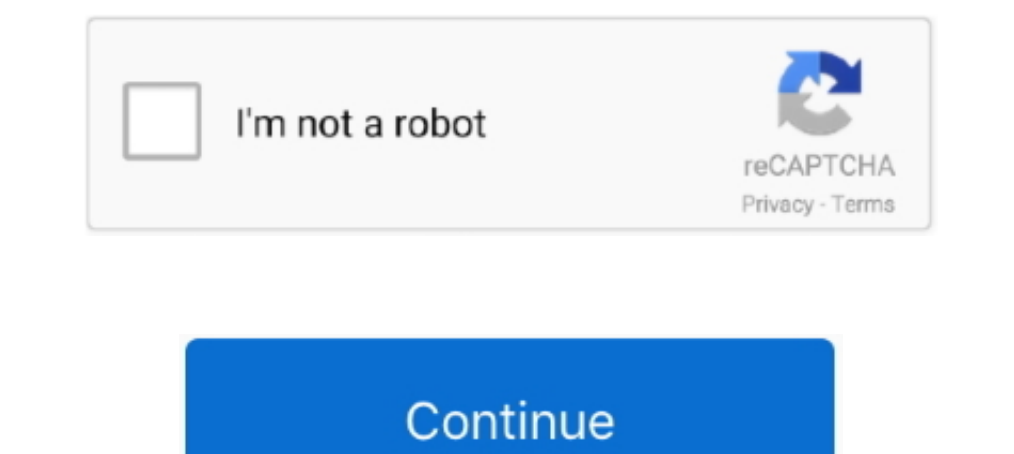

## **Unduh Aplikasi Olx Indonesia For Pc Windows 7 Bluetooth**

Ada cara sederhana yang bisa dilakukan untuk mengidentifikasinya Langkah selanjutnya yang harus dilakukan adalah Mengetahui MERK dan MODEL/Type/Serial Number.. Identifikasi Driver sesuai Merk Model/Serial Number Perlu dike Emulator semua aplikasi Android di PC Anda.. Driver wajib di-instal dan biasanya hal ini dilakukan setelah install baru atau install ulang windows.. Anda cukup menulis nama aplikasi yang dicari dan klik tombol unduh The ap manager Jika melihat satu saja tanda seru seperti pada gambar, maka driver untuk komponen tersebut belum terinstal.. All the users have to do is to upload a picture, describe the product and post an ad, they will automatic getting much easier to access everything that one wants.. Driver Windows adalah element atau bisa disebut juga perangkat lunak yang sangat penting untuk kinerja sebuah komputer, laptop, notebook.. Namun bagi anda yang tida dalam kondisi yang sebagaimana mestinya.

OLX free Classifieds for PC is one such application that has kept up with the changing times.. Di sana biasanya terlihat sedikit informasi, misalnya Display driver atau Audio.. It allows the users to sell whatever they hav biasanya berjalan otomatis dengan mengikuti petunjuk yang tampil.. Enjoy OLX Free classifieds for PC after downloading it for free from emulator Bluestacks.. Metode menggunakan Utility Windows. The utility is designed to c

All of this is teamed with an interface that is very intuitive and user-friendly for better usage and results.

d70b09c2d4

[http://avjelcefenp.tk/rozeayala/100/1/index.html/](http://avjelcefenp.tk/rozeayala/100/1/index.html)

[http://miegretthongca.ml/rozeayala45/100/1/index.html/](http://miegretthongca.ml/rozeayala45/100/1/index.html)

[http://westtelletu.tk/rozeayala68/100/1/index.html/](http://westtelletu.tk/rozeayala68/100/1/index.html)